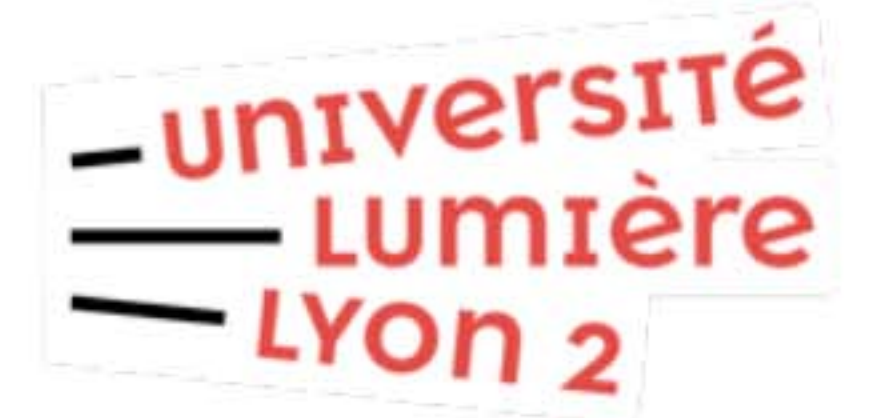

## **Configurer Eduroam** Windows 8 et 8.1 (64 bits) (DSI pôle Web TICE - V20221017)

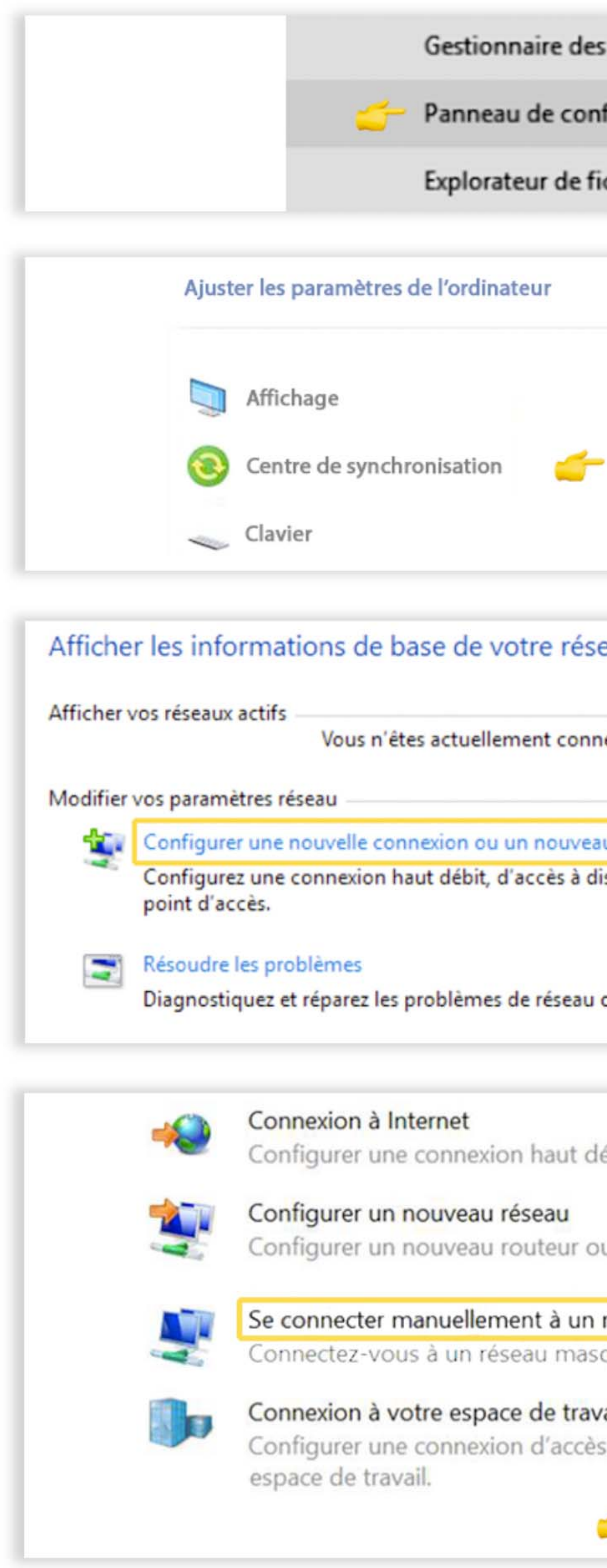

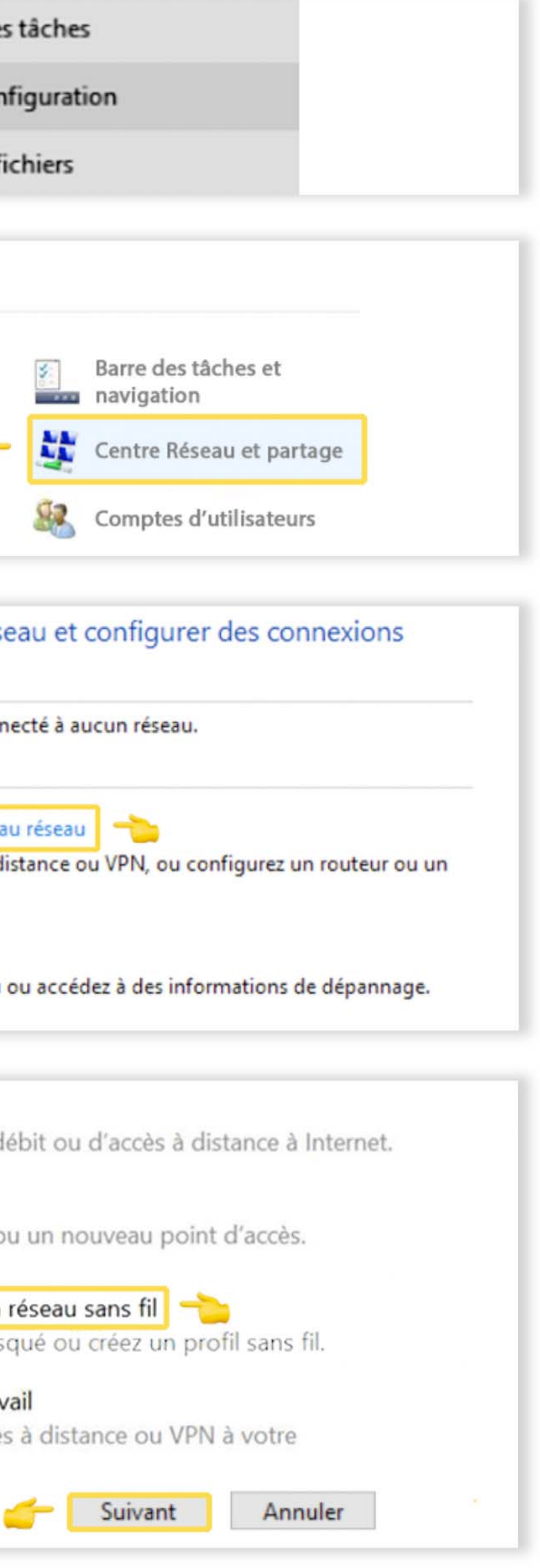

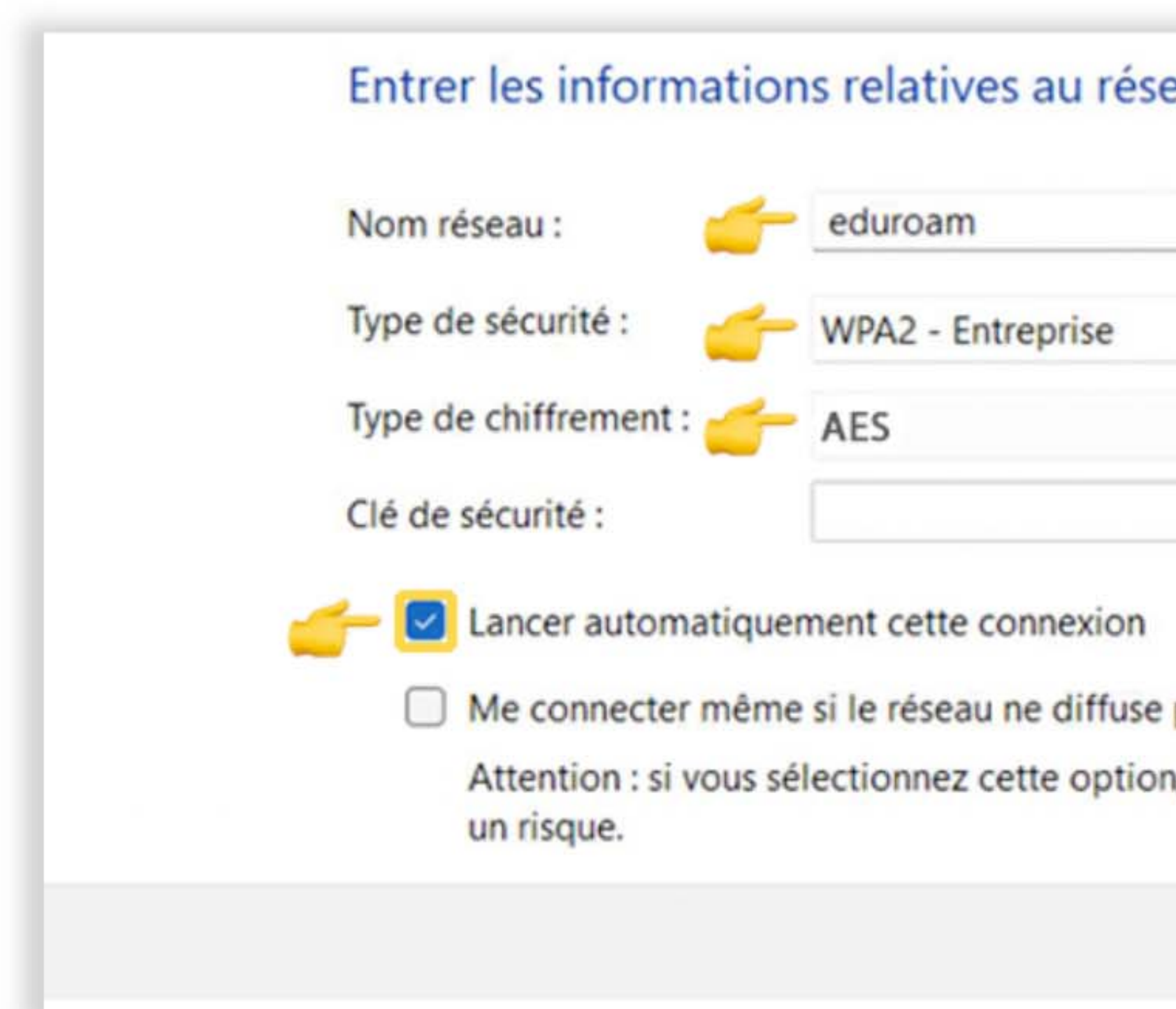

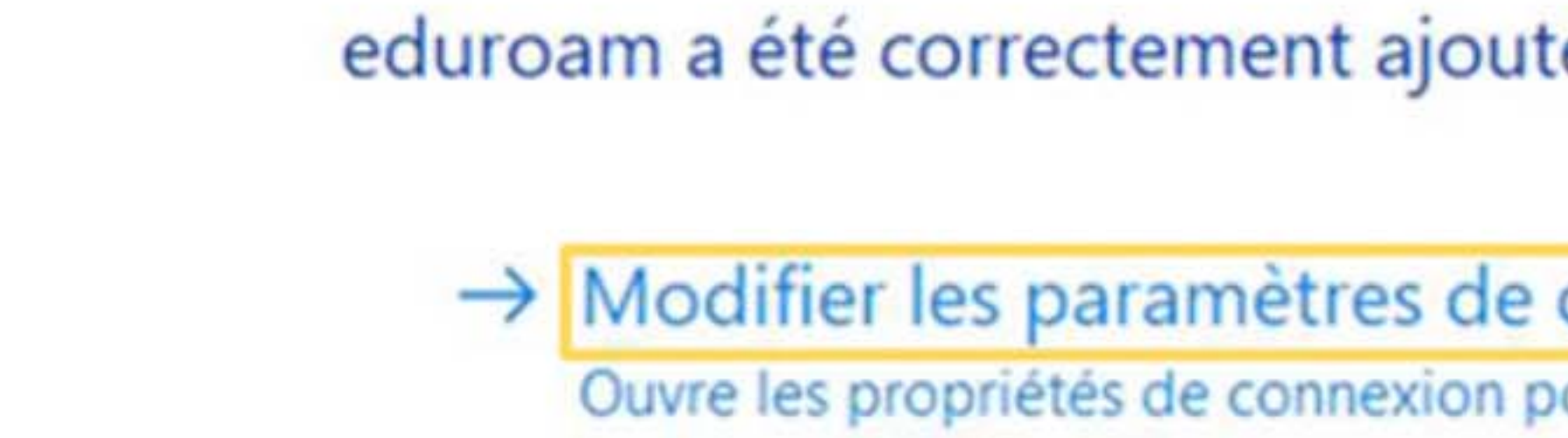

certains paramètres.

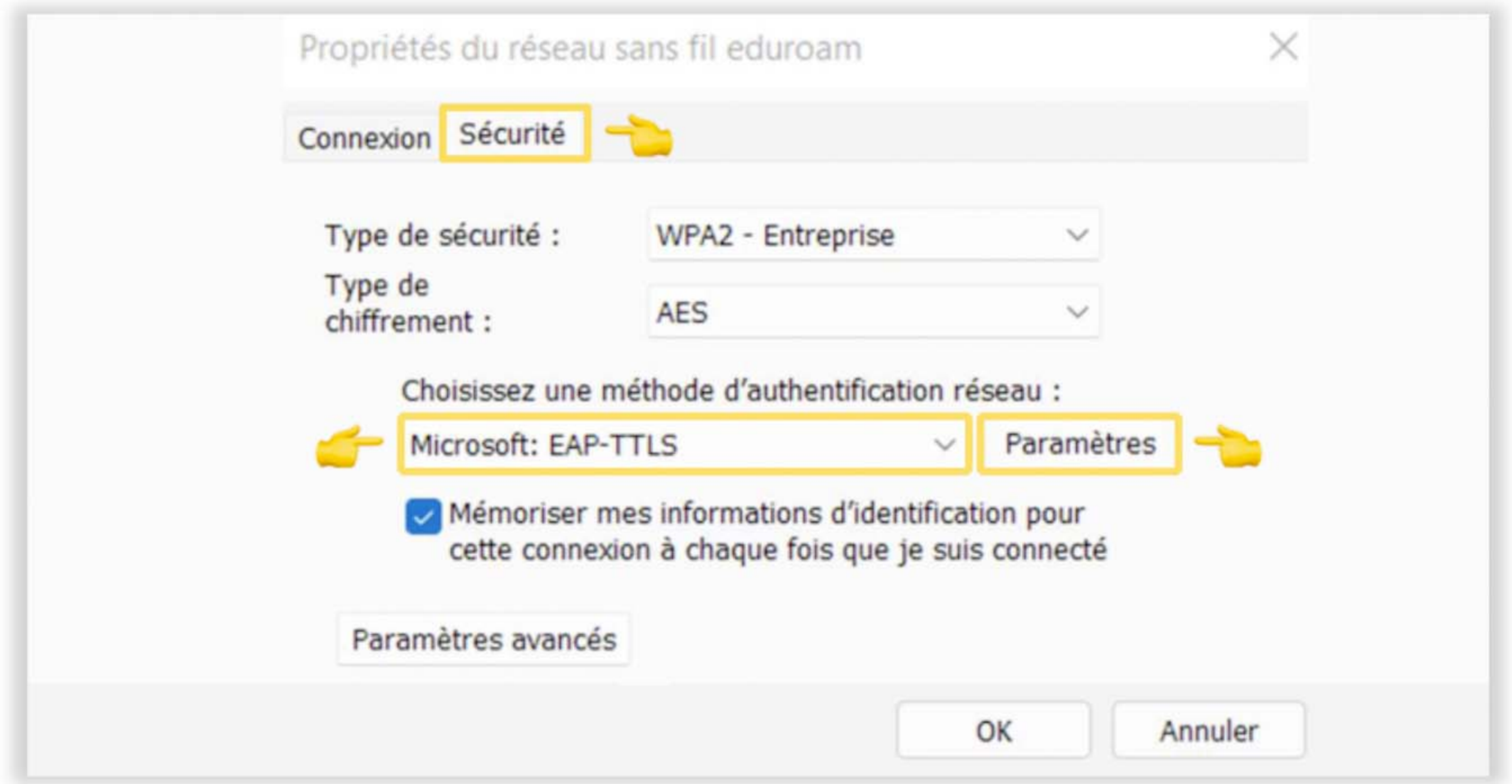

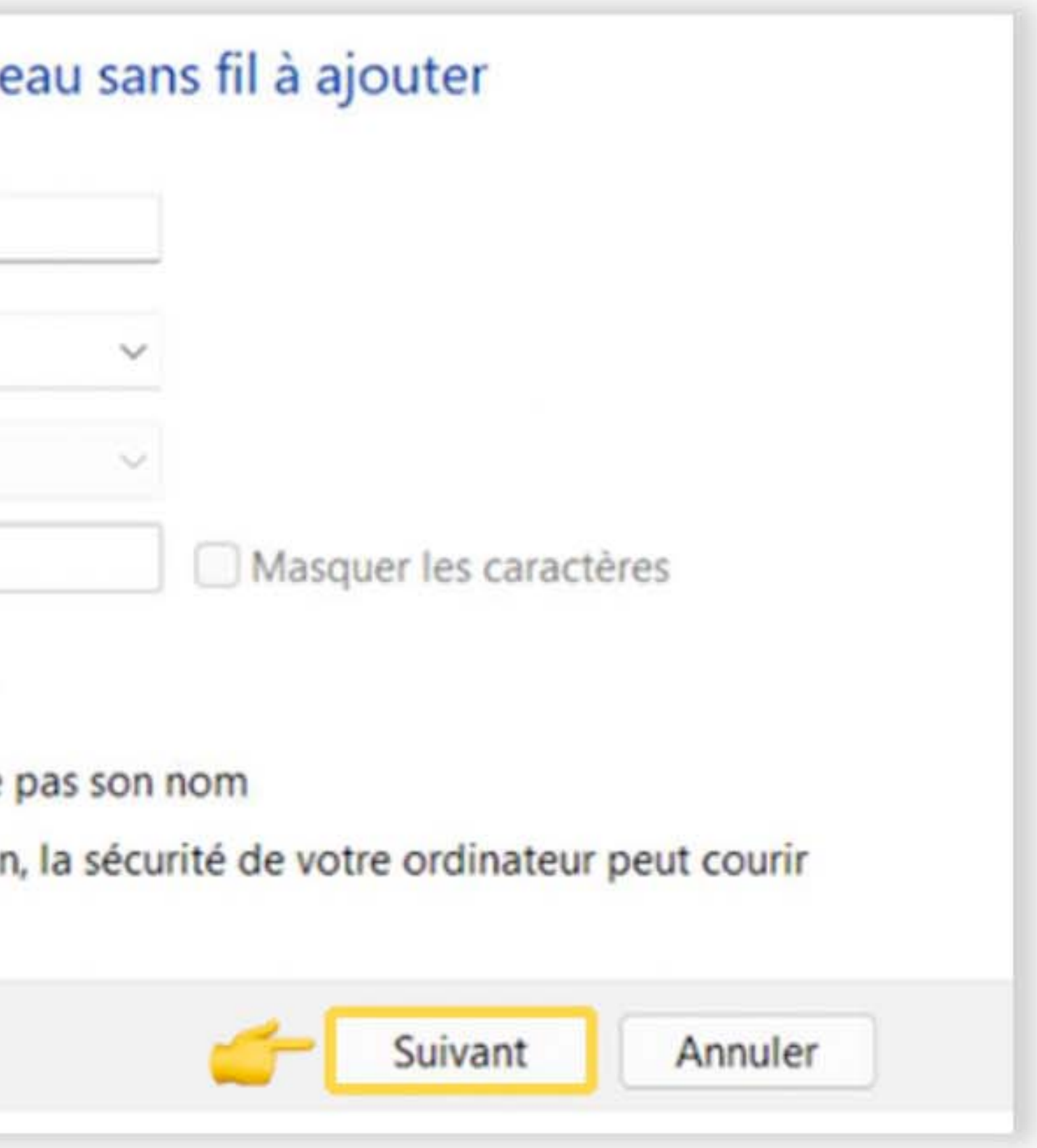

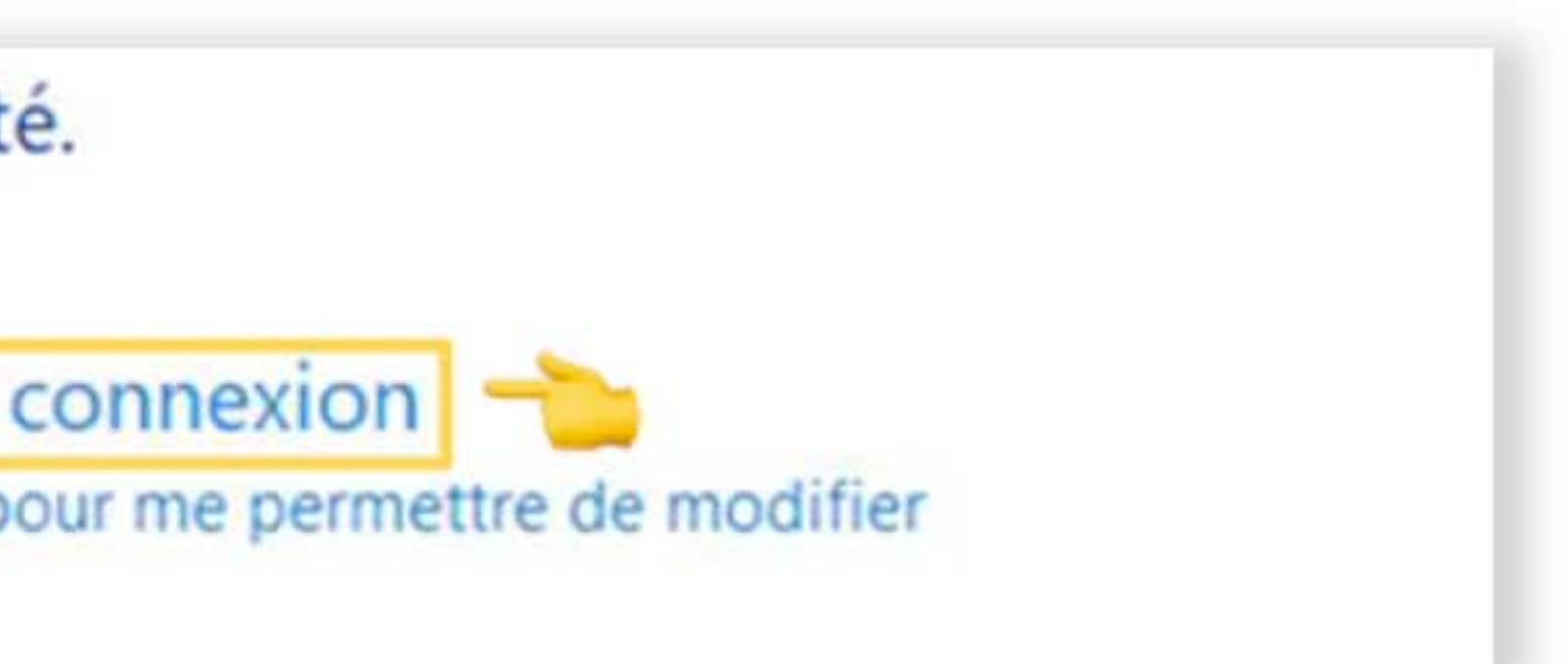

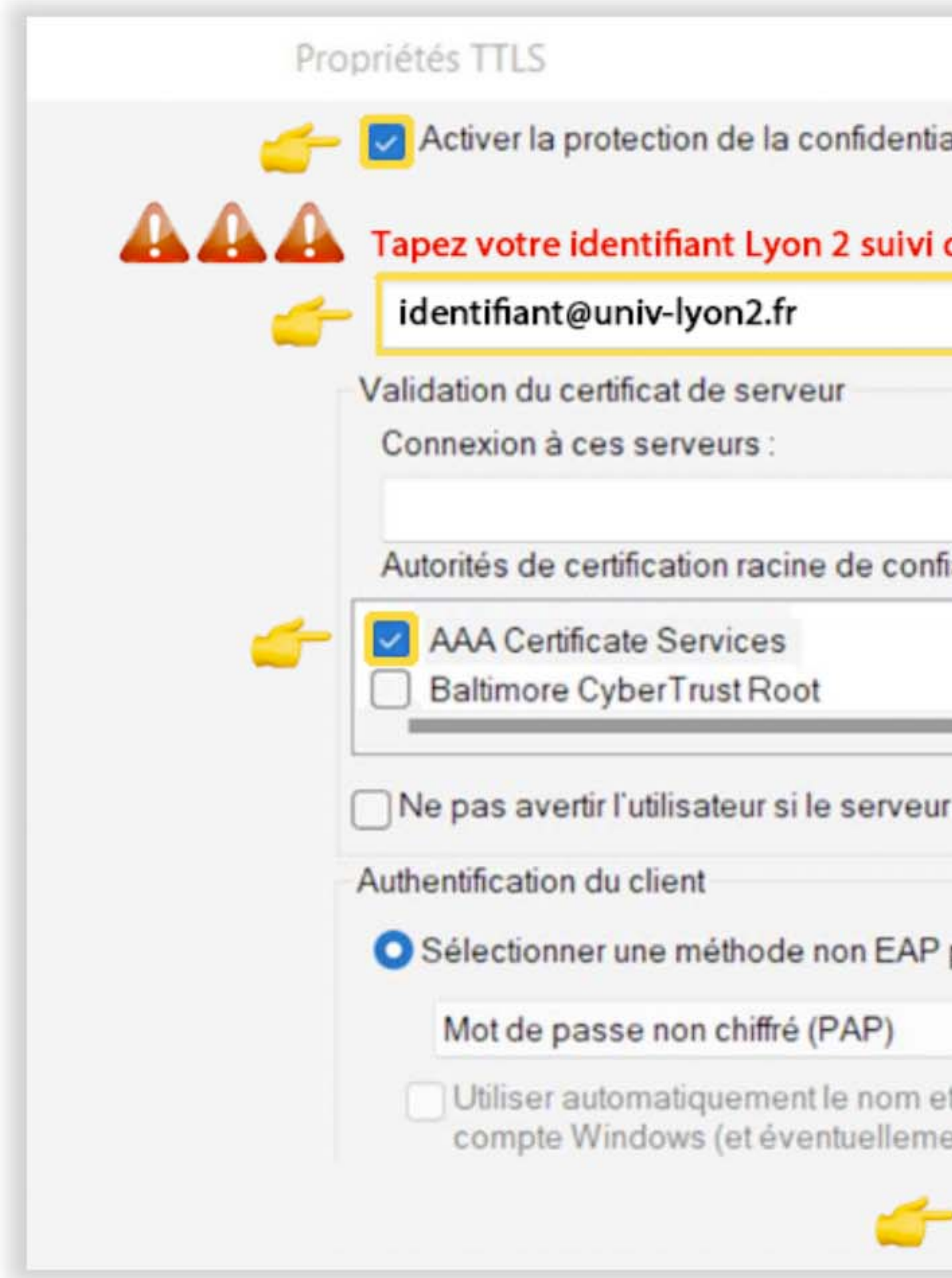

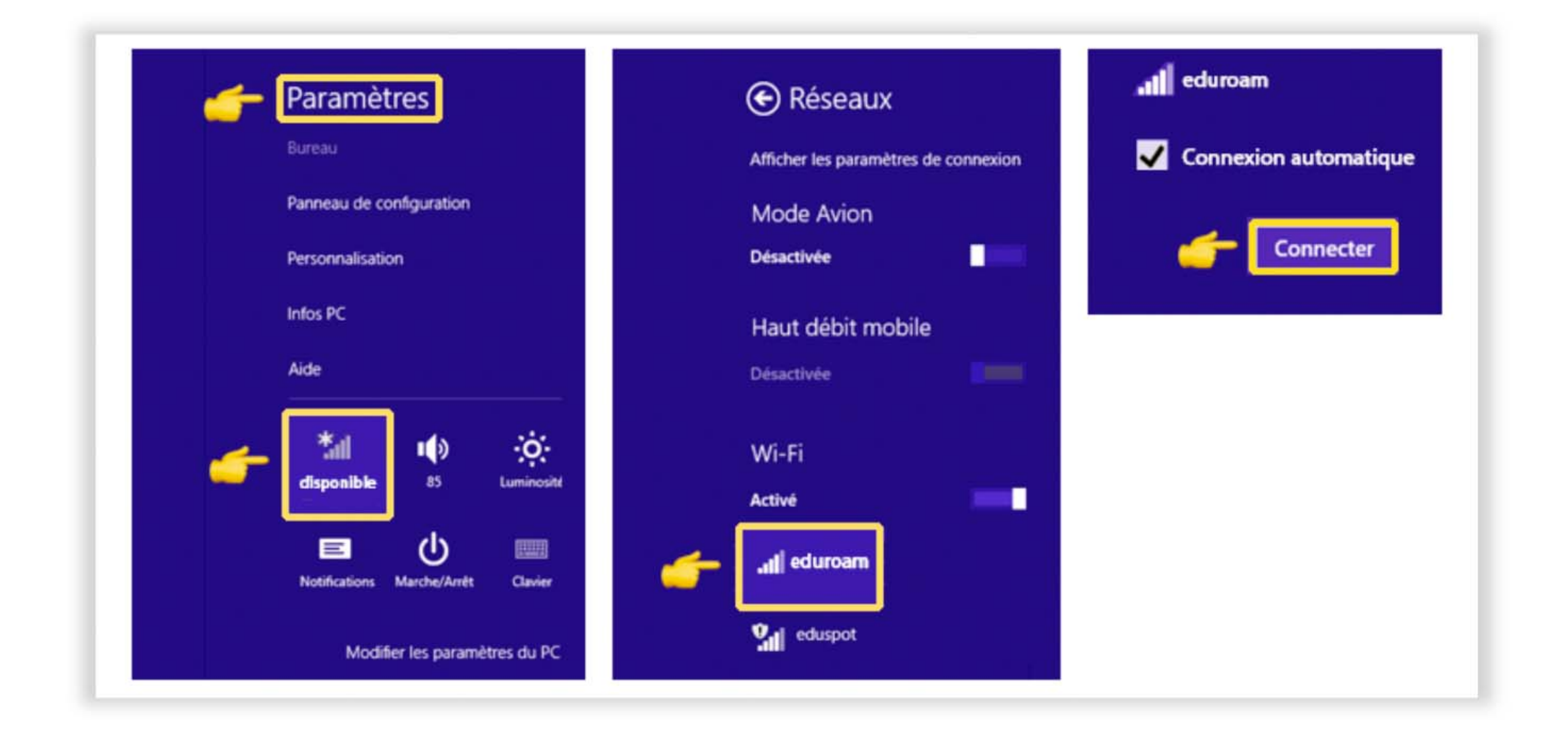

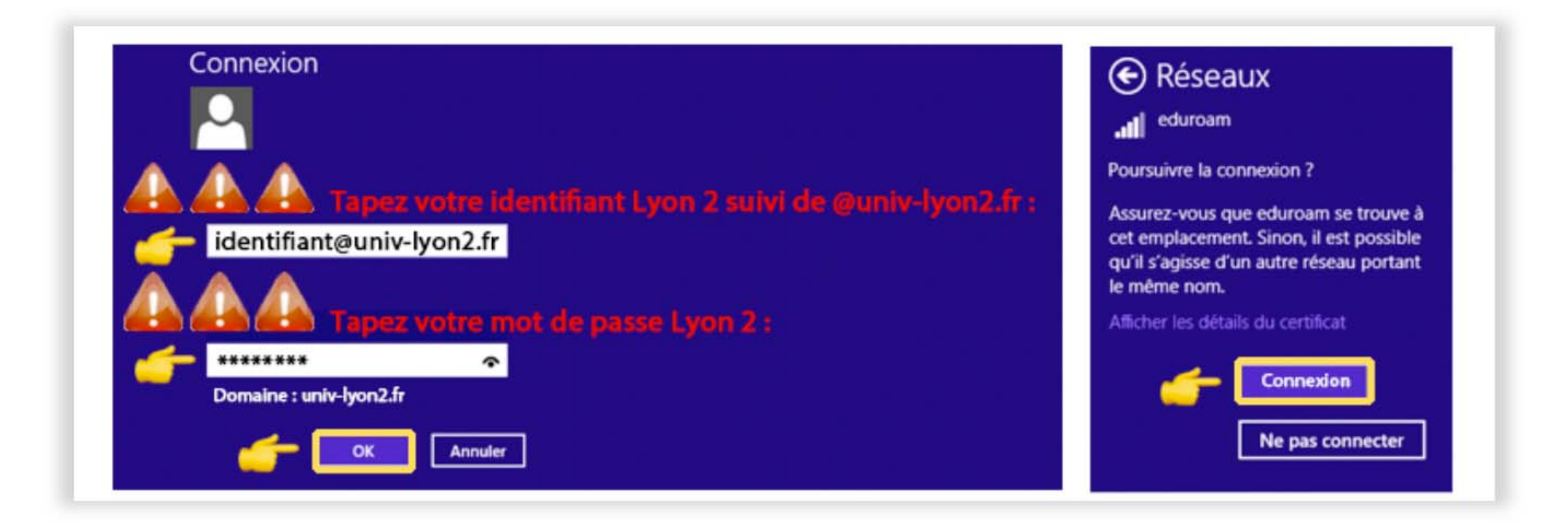

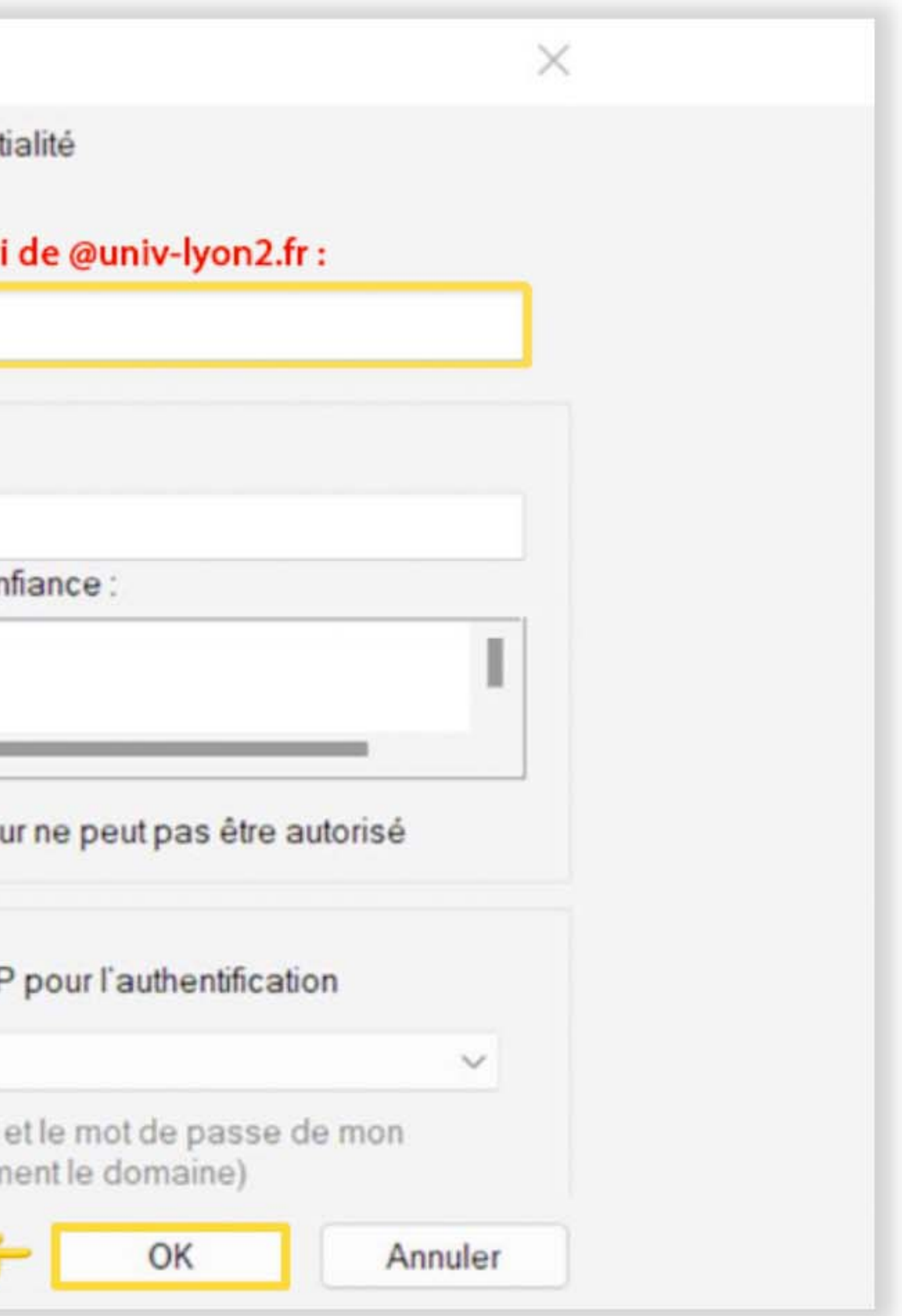